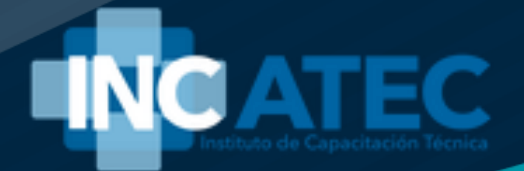

# **INCATEC EXCEL BÁSICO E INTERMEDIO**

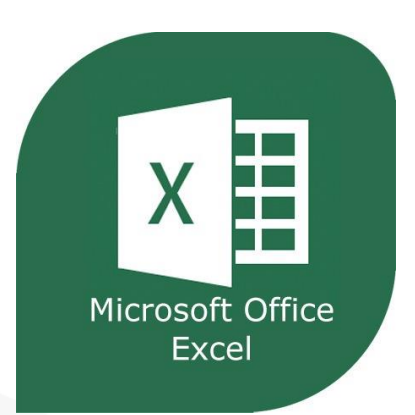

**APRENDER ES UN PROCESO CONSTANTE**

**"Ofrece experiencias de valor y nunca te olvidarán"**

# **EXCEL BÁSICO E INTERMEDIO**

### **CONOCE NUESTRO CURSO**

#### **OBJETIVO GENERAL**

Capacitar sobre el manejo de las herramientas tanto básicas como intermedias de Microsoft Excel, aprovechando al máximo las posibilidades y potencialidades de la hoja de cálculo (Excel).

#### **POBLACIÓN OBJETIVO**

Personal del área administrativa, profesionales o personas que deseen adquirir conocimientos en el manejo de Microsoft Excel. También está dirigido a empresas que deseen realizar un plan de capacitación en este programa.

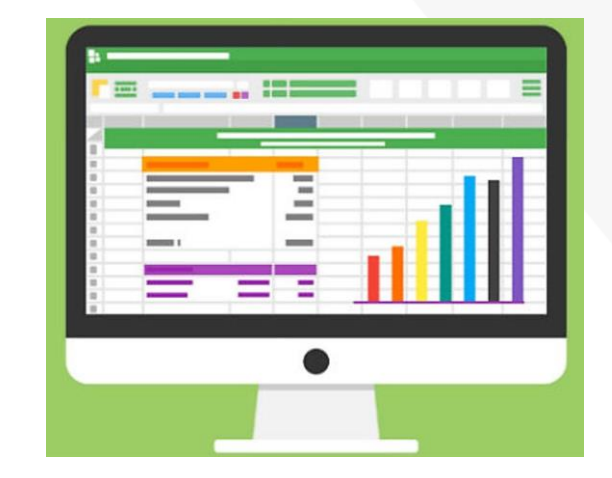

### **CONTENIDO TEMÁTICO**

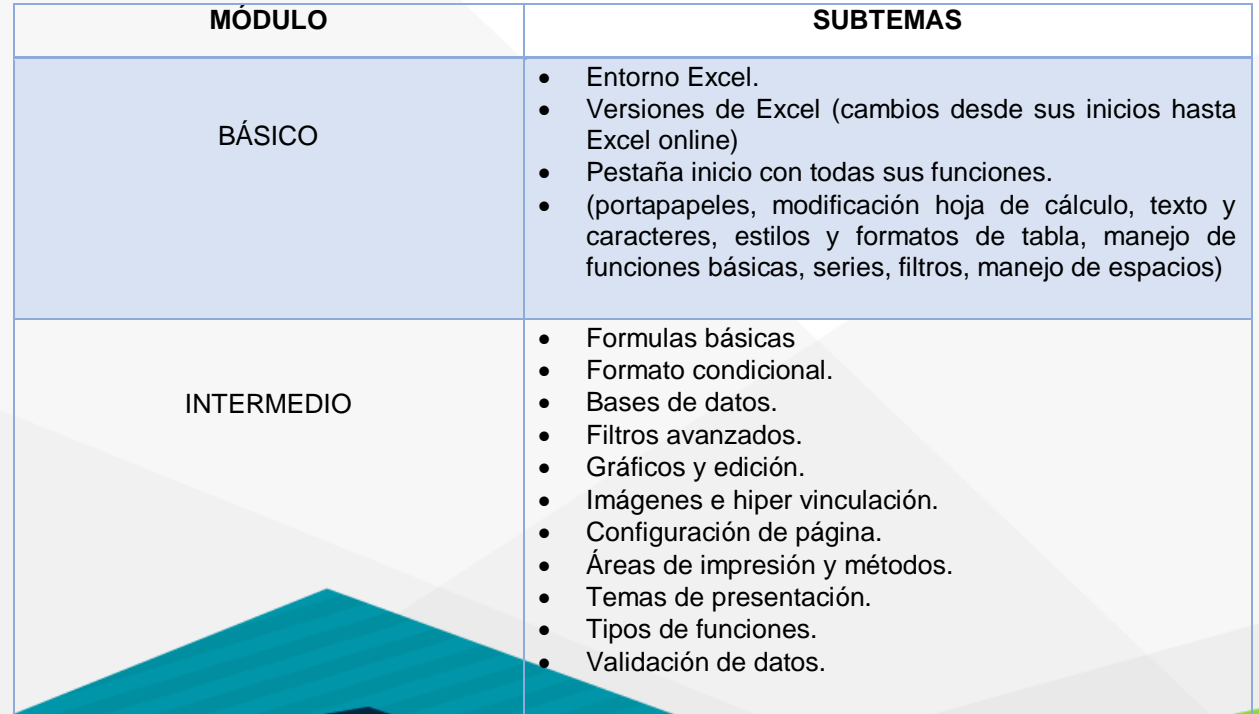

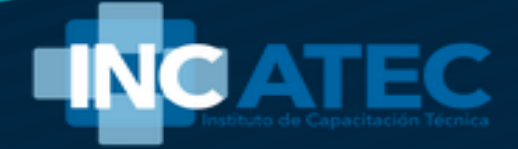

# **EXCEL BÁSICO E INTERMEDIO**

### **CONOCE NUESTRO CURSO**

### **1. METODOLOGÍA**

El curso se desarrollará a través de dos módulos en los que se realizarán prácticas simuladas, desarrollo de casos y el análisis e intercambio de ideas, mediante una sesión teórico-práctica y trabajo de profundización de manera autónoma.

### **2. CERTIFICACIÓN**

Finalizado el curso, INCATEC otorgará a los participantes que hayan asistido y presenten las actividades correspondientes a cada módulo y obtengan un promedio aritmético acumulado igual o mayor a 3,5 (tres, cinco) se le otorgará el certificado de aprobación.

#### **3. SUGERENCIAS**

Le sugiero consultar el material dado y complementar con otras fuentes, con el fin de afianzar su aprendizaje. Las actividades se desarrollarán de manera práctica en forma individual y grupal según su proyecto formativo en el ambiente de aprendizaje, bajo el acompañamiento del instructor, apoyadas en los instrumentos de evaluación, reforzando el trabajo en equipo, y con la responsabilidad que el aprendiz presente las evidencias solicitadas.

El trabajo auto formativo y colaborativo le permitirá avanzar en la identificación apropiación y aplicación de este interesante saber que adquiere gran importancia dentro del modelo para el desarrollo de las competencias, pues solamente con la demostración del saber, saber hacer y saber ser, el aprendiz logra las evidencias de aprendizajes propuestas, el instructor verificará los logros obtenidos y el avance del proceso formativo.

Ánimo en su proceso formativo organice su portafolio y participe en las actividades en las cuales socializaremos nuestros saberes y construiremos conocimiento pues este, solo se logra construir cuando las personas, interactuamos y/o procesamos la información compartida en un proceso de comunicación.

## **EXCEL BÁSICO E INTERMEDIO**

### **CONOCE NUESTRO CURSO**

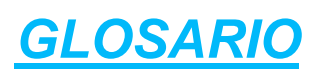

**LIBRO DE EXCEL:** Archivo de Excel que contiene una o varias hojas de cálculo.

**HOJA DE CÁLCULO:** Documento dentro de un libro de Excel en el que se pueden realizar cálculos con números, datos y texto, aparece en pestañas debajo de la ventana principal.

**CELDAS:** Es la intersección de una fila y una columna de Excel, de forma rectangular y en la que se introducen los datos.

**BARRA DE FÓRMULAS:** En la parte superior de una ventana de Excel, es un espacio rectangular alargado en donde van a aparecer los valores y las formulas introducidas en la celda en la que este situado el cursor.

**FUNCIONES**: Cada una de las operaciones que se pueden realizar en un libro de Excel que pueden ser: [numéricas, orden, lógicas,](https://www.aboutespanol.com/categorias-funciones-de-excel-1791143) etc.

**GRÁFICOS**: Representación visual de los datos numéricos, existen multitud de opciones entre otras: circular, [columnas](https://www.aboutespanol.com/primer-grafico-en-excel-1791156) y lineal.

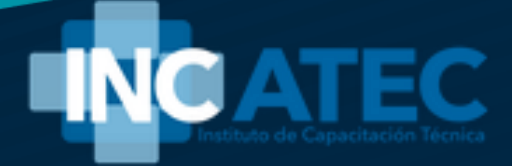